#### **Ecol 145 Assignment 5 Dahl Winters 2/24/06**

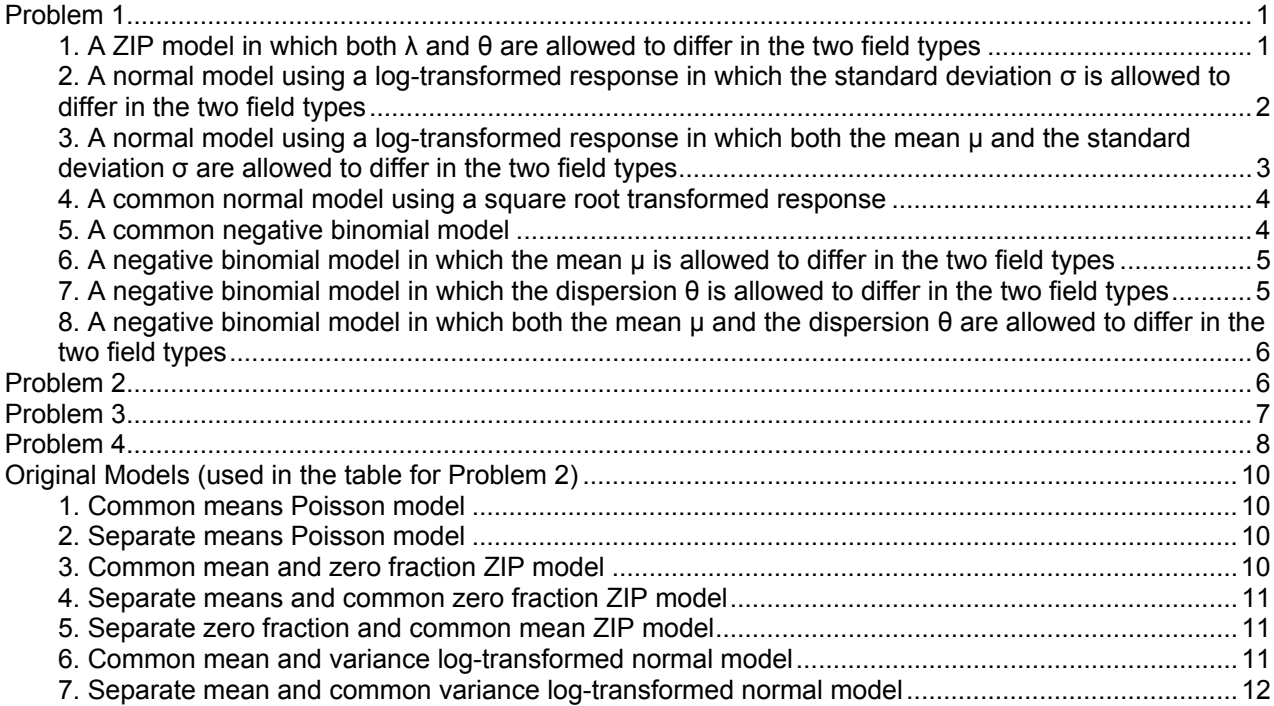

# **Problem 1**

The code that you used to fit the 8 new models. For the normal models that use a transformed response this should include both the code you used to fit the models as well as the code you used to construct the loglikelihoods.

## **1. A ZIP model in which both λ and θ are allowed to differ in the two field types**

#### **zip4<-function(data,p)** {

```
 field.dummy<-as.numeric(data$field)-1 #1's will go to 0; 2's will go to 1. 
 lambda<-p[1]+p[3]*field.dummy 
 theta<-p[2]+p[4]*field.dummy 
 zero.term<-sum(ifelse(data$slugs==0,log(theta+(1-theta)*dpois(data$slugs,lambda)),0)) 
 other.term<-sum(ifelse(data$slugs>0,log((1-theta)*dpois(data$slugs,lambda)),0)) 
 negloglike<- -(zero.term+other.term) 
 negloglike
```
}

```
#getting guesses for the mean nursery value and zero fraction 
tapply(slugs$slugs[slugs$slugs>0],slugs$field[slugs$slugs>0],mean) 
  Nursery Rookery 
3.400000 2.935484 
table(slugs$slugs,slugs$field)[1,]/40 
Nursery Rookery<br>0.625 0.225
            0.225
```

```
nlm(function(p) zip4(slugs,p),c(3.4,.6,-.4,-.4))->out10 
out10 
$minimum 
[1] 143.2979 
$estimate 
[1] 3.2709061 0.6101980 -0.5235914 -0.4382786 
$gradient 
[1] 2.225316e-05 -7.494805e-05 -4.939693e-05 -8.324719e-05 
$code 
[1] 1 
$iterations 
[1] 15 
my.aic<-function(output) -2*(-output$minimum) + 2*length(output$estimate) 
my.aic(out10)
```

```
[1] 294.5958
```
}

### **2. A normal model using a log-transformed response in which the standard deviation σ is allowed to differ in the two field types**

```
norm.negloglike<-function(data,p) {
```

```
 t.y<-log(data$slugs+1) #t is for transform. Add 1 for shifting the numbers. 
field.dummy<-as.numeric(data$field)-1 #1's will go to 0; 2's will go to 1. 
 mu=p[1] 
 stdev=p[2]+p[3]*field.dummy 
 negloglike<- -sum(log(dnorm(t.y,mean=mu,sd=stdev))) 
 negloglike
```

```
#getting guesses for the values of mean and sd for the nursery data 
tapply(log(slugs$slugs+1),slugs$field,mean)
```

```
 Nursery Rookery 
0.4967358 0.9697582 
tapply(log(slugs$slugs+1),slugs$field,sd) 
  Nursery Rookery
```

```
0.7345233 0.6776645
```

```
nlm(function(p) norm.negloglike(slugs,p),c(.5,.75,-.05))->out.norm 
out.norm
```

```
$minimum 
[1] 88.9453 
$estimate 
[1] 0.75470579 0.76979518 -0.06694717 
$gradient 
[1] -3.272760e-05 3.750245e-05 1.278977e-07
$code 
[1] 1 
$iterations 
[1] 9 
#can't compare this with the other AICs since it's been log transformed.
```
### **norm1<-function(data,out)**

```
{ 
t.y<-log(data$slugs+1) 
field.dummy<-as.numeric(data$field)-1 
mu<-out$estimate[1] 
my.sd<-out$estimate[2]+field.dummy*out$estimate[3] 
negloglike<- -sum(log(dnorm(t.y,mean=mu, sd=my.sd)*1/(data$slugs+1)))
```
out<-list(negloglike,out\$estimate) #making the output into a list as all the previous nlm outputs were. names(out)<-c("minimum","estimate") #gives the same names as the nlm outputs. out } **norm1(slugs,out.norm)->out22 out22**  \$minimum [1] 147.6051 \$estimate [1] 0.75470579 0.76979518 -0.06694717 **my.aic(out22)**  [1] 301.2101

### **3. A normal model using a log-transformed response in which both the mean µ and the standard deviation σ are allowed to differ in the two field types**

```
norm.negloglike<-function(data,p) {
```

```
 t.y<-log(data$slugs+1) #t is for transform. Add 1 for shifting the numbers. 
field.dummy<-as.numeric(data$field)-1 #1's will go to 0; 2's will go to 1. 
 mu=p[1]+p[3]*field.dummy 
 stdev=p[2]+p[4]*field.dummy 
 negloglike<- -sum(log(dnorm(t.y,mean=mu,sd=stdev))) 
 negloglike
```

```
}
```

```
nlm(function(p) norm.negloglike(slugs,p),c(.5,.75,.5,-.05))->out.norm 
out.norm
```

```
$minimum
```

```
[1] 84.59691 
$estimate 
[1] 0.49673527 0.72528319 0.47302237 -0.05614363 
$gradient 
[1] -8.412826e-06 -8.057555e-06 -6.806999e-06 -7.162271e-06 
$code 
[1] 1 
$iterations 
[1] 15
```
### **norm2<-function(data,out)**

```
{ 
t.y<-log(data$slugs+1) 
field.dummy<-as.numeric(data$field)-1 
mu<-out$estimate[1]+field.dummy*out$estimate[3] 
my.sd<-out$estimate[2]+field.dummy*out$estimate[4] 
negloglike<- -sum(log(dnorm(t.y,mean=mu, sd=my.sd)*1/(data$slugs+1))) 
out<-list(negloglike,out$estimate) #making the output into a list as all the previous nlm outputs were. 
names(out)<-c("minimum","estimate") #gives the same names as the nlm outputs. 
out 
} 
norm2(slugs,out.norm)->out23 
out23 
$minimum 
[1] 143.2567 
$estimate 
[1] 0.49673527 0.72528319 0.47302237 -0.05614363 
my.aic(out23) 
[1] 294.5133
```
### **4. A common normal model using a square root transformed response**

```
norm.negloglike<-function(data,p) {
```

```
t.y<-sqrt(data$slugs+1) 
mu=p[1] stdev=p[2]
 negloglike<- -sum(log(dnorm(t.y,mean=mu,sd=stdev))) 
 negloglike
```

```
}
```

```
#getting guesses for the mean and sd of the nursery data 
tapply(sqrt(slugs$slugs+1),slugs$field,mean) 
Nursery Rookery 
1.381190 1.716561 
tapply(sqrt(slugs$slugs+1),slugs$field,sd)
```
 Nursery Rookery 0.6137855 0.5803777

#### **nlm(function(p) norm.negloglike(slugs,p),c(1.3,.6))->out.norm**

\$minimum [1] 74.38676 \$estimate [1] 1.548875 0.613175 \$gradient  $[1]$  -2.216669e-05 -9.094947e-06 \$code [1] 1 \$iterations [1] 7

**norm3<-function(data,out) #In back transformation, multiply by 1/2sqrt y instead of 1/y.** 

{ t.y<-sqrt(data\$slugs+1) mu<-out\$estimate[1] my.sd<-out\$estimate[2] negloglike<- -sum(log( dnorm(t.y,mean=mu, sd=my.sd)\*1 / (2\*sqrt(data\$slugs+1)) ) ) out<-list(negloglike,out\$estimate) #making the output into a list as all the previous nlm outputs were. names(out)<-c("minimum","estimate") #gives the same names as the nlm outputs. out } **norm3(slugs,out.norm)->out24 out24**  \$minimum [1] 159.1684 \$estimate [1] 1.548875 0.613175 **my.aic(out24)**  [1] 322.3368

### **5. A common negative binomial model**

```
nbin1<-function(data,p) {
         mu<-p[1] 
         theta<-p[2]
```
 negloglike<- -sum(log(dnbinom(data\$slugs,mu=mu,size=theta))) negloglike } **nlm(function(p) nbin1(slugs,p),c(1.7,.7))->out3 out3**  \$minimum [1] 144.3980 \$estimate [1] 1.7749971 0.7155645 \$gradient [1] -2.544348e-05 -5.653078e-05 \$code [1] 1 \$iterations [1] 5 **my.aic(out3)**  [1] 292.7961

## **6. A negative binomial model in which the mean µ is allowed to differ in the two field types**

**nbin2<-function(data,p)** { field.dummy<-as.numeric(data\$field)-1 mu<-p[1]+p[3]\*field.dummy theta<-p[2] negloglike<- -sum(log(dnbinom(data\$slugs,mu=mu,size=theta))) negloglike } **nlm(function(p) nbin2(slugs,p),c(1,.7,1))->out4 out4**  \$minimum [1] 142.6750 \$estimate [1] 1.2749992 0.7859309 0.9999995 \$gradient [1] -5.283098e-06 1.563194e-06 -3.609557e-06 \$code [1] 1 \$iterations [1] 7 **my.aic(out4)**  [1] 291.3500

## **7. A negative binomial model in which the dispersion θ is allowed to differ in the two field types**

```
nbin3<-function(data,p) {
        field.dummy<-as.numeric(data$field)-1 
         mu<-p[1] 
         theta<-p[2]+p[3]*field.dummy 
         negloglike<- -sum(log(dnbinom(data$slugs,mu=mu,size=theta))) 
         negloglike 
} 
nlm(function(p) nbin3(slugs,p),c(2,.2,1.6))->out5 
out5 
$minimum
```

```
[1] 138.2398 
$estimate 
[1] 2.0913799 0.2506001 1.6472437 
$gradient 
[1] 4.240059e-06 -1.104468e-04 9.489756e-06
$code 
[1] 1 
$iterations 
[1] 15 
my.aic(out5) 
[1] 282.4796
```
## **8. A negative binomial model in which both the mean µ and the dispersion θ are allowed to differ in the two field types**

```
nbin4<-function(data,p) {
       field.dummy<-as.numeric(data$field)-1 
        mu<-p[1]+p[3]*field.dummy 
        theta<-p[2]+p[4]*field.dummy 
        negloglike<- -sum(log(dnbinom(data$slugs,mu=mu,size=theta))) 
        negloglike 
} 
nlm(function(p) nbin4(slugs,p),c(1.2,.25,1,1.6))->out6 
out6 
$minimum 
[1] 137.1253 
$estimate 
[1] 1.2749867 0.2840887 1.0000172 1.6449080 
$gradient 
[1] -3.566683e-05 -7.105427e-07 3.544126e-05 6.766300e-05 
$code 
[1] 1 
$iterations 
[1] 17 
my.aic(out6) 
[1] 282.2505
```
# **Problem 2**

A final AIC table using the format recommended by Burnham & Anderson (2002) as developed in class. This table should include all 15 models, the 8 new models as well as the 7 old models.

### **(For the original models, see the back of the homework.)**

**models**<-list(out1,out2,out3,out4,out5,out6,out7,out8,out9,out10,out20,out21,out22,out23,out24) **models.names**< c('Pois.common','Pois.mean','NB.common','NB.mean','NB.disp','NB.both','ZIP.common','ZIP.lambda','ZIP.t heta','ZIP.both','LN.common','LN.mean','LN.sd','LN.both','N.sqrt')

**AIC.func<-function(model.list,n,modelnames)** { #n = # observations in our dataset. #for all models, pull out the likelihood, #parameters, then calculate AIC and AICc, then store in an output. output<-NULL for (i in 1:length(model.list)) {

cur.model<-model.list[[i]] #lists must be accessed by double brackets.

```
 LL<- -cur.model$minimum 
         K<-length(cur.model$estimate) 
         AIC<- -2*LL+2*K 
         AICc<-AIC + 2*K*(K+1)/(n-K+1) 
         output<-rbind(output,c(LL,K,AIC,AICc)) 
 } 
 colnames(output)<-c('LogL','K','AIC','AICc') 
 minAICc<-min(output[,"AICc"]) 
 deltai<-output[,"AICc"]-minAICc 
 rel.like<-exp(-deltai/2) 
wi<-round(rel.like/sum(rel.like),3) #Akaike weights
 out<-data.frame(modelnames,output,deltai,wi) 
 out
```

```
}
```
#### **AIC.func(models,80,models.names)**

```
 modelnames LogL K AIC AICc deltai wi 
1 Pois.common -176.8383 1 355.6766 355.7266 72.95659331 0.000 
2 Pois.mean -171.1275 2 346.2551 346.4070 63.63693240 0.000 
3 NB.common -144.3980 2 292.7961 292.9480 10.17796270 0.003 
4 NB.mean -142.6750 3 291.3500 291.6577 8.88763204 0.006 
      5 NB.disp -138.2398 3 282.4796 282.7873 0.01722825 0.490 
6 NB.both -137.1253 4 282.2505 282.7700 0.00000000 0.494 
7 ZIP.common -150.4711 2 304.9422 305.0941 22.32407768 0.000 
8 ZIP.lambda -150.4209 3 306.8417 307.1494 24.37938513 0.000 
9 ZIP.theta -143.7118 3 293.4236 293.7313 10.96130016 0.002 
10 ZIP.both -143.2979 4 294.5958 295.1153 12.34522757 0.001 
11 LN.common -147.7365 2 299.4730 299.6249 16.85483350 0.000 
12 LN.mean -143.3864 3 292.7727 293.0804 10.31039170 0.003 
13 LN.sd -147.6051 3 301.2101 301.5178 18.74779855 0.000 
14 LN.both -143.2567 4 294.5133 295.0328 12.26280308 0.001 
15 N.sqrt -159.1684 2 322.3368 322.4887 39.71871029 0.000
```
# **Problem 3**

An explanation of what the table tells you. In particular address the following things.

• Does the table reveal that there is a single best model?

The AIC<sub>c</sub>s range from 355.7266 for the common Poisson model (Pois.common) to 282.7700 for the negative binomial model where both the mean and dispersion are allowed to vary (NB.both). All 4 of the negative binomial models have low  $AIC_{c}$ s (from 282-293). Other models with similar AIC<sub>c</sub>s to these (between 293 and 295) are the ZIP model where theta is allowed to vary, the lognormal where the mean is allowed to vary, and the ZIP and lognormal where both parameters are allowed to vary. Both Poisson models are the worst, as expected, and the square root transformed normal model is also just as bad.

Judging from the Akaike weights of the negative binomial models, only NB.both and NB.disp have significant weights. NB both is the best model because it has the lowest  $AIC_c$  (and the lowest AIC), and the largest Akaike weight. However, NB.disp has an Akaike weight of 0.490, just 0.004 different from the best model. This means it should also be considered as an equally valid model for describing the data, since 49% of the time it will come out to be the best model and 49.4% of the time NB.both will be the best model. Also, the value of ∆i for NB.disp is 0.017, which is within the 0-2 range indicating "excellent" evidence according to Burnham and Anderson. Thus, I conclude the table reveals two equally best models, one that is only marginally better than the other.

• Explain what the column of Akaike weights tell you about the various models.

The Akaike weight represents the probability that the model is the best model if we were to obtain more data and refit all the models again. Because it can be interpreted as a probability, an Akaike weight close to 1 means that the data strongly support the use of that model in describing the data. All of the models except two have an Akaike weight of 0.006 or lower, which means that of every 1000 times we fit all the models, these models will be the best only 6 or fewer times. Thus, all these models can be dismissed as good models for describing the data. In sharp contrast to the 0.006 or lower Akaike weights of these models, the NB.both and NB.disp models have weights of 0.494 and 0.490 respectively. These values allow me to conclude that of my current choices, I should use either NB.both or NB.disp to describe the data.

# **Problem 4**

A goodness of fit test of your choice for what you deem to be the "best" model. Note: if there are a couple of models that are really close in terms of  $AIC<sub>c</sub>$  you may wish to choose the more parsimonious model as your "best" model even if it isn't the winner in terms of AIC<sub>c</sub>. In addition to having philosophical appeal, choosing simpler models will buy you extra degrees of freedom if you use the parametric version of the Pearson chi-squared test as your lack of fit test.

```
#Fitting the nbin4 (NB.both) model for only the nursery slugs 
nbin4.nursery<-function(data,p) {
```

```
field.dummy<-as.numeric(data$field)-1 
        mu<-p[1] 
        theta<-p[2] 
        negloglike<- -sum(log(dnbinom(data$slugs[field.dummy==0],mu=mu,size=theta))) 
        negloglike 
} 
nlm(function(p) nbin4.nursery(slugs,p),c(1.3,.3))->outN 
outN 
$minimum 
[1] 57.74456 
$estimate 
[1] 1.2749986 0.2840896 
$gradient 
[1] -4.592062e-06 2.970069e-06 
$code 
[1] 1 
$iterations 
[1] 6 
#Fitting the model for only the rookery slugs 
nbin4.rookery<-function(data,p) { 
       field.dummy<-as.numeric(data$field)-1 
        mu<-p[1]+p[3]
        theta<-p[2]+p[4]
        negloglike<- -sum(log(dnbinom(data$slugs[field.dummy==1],mu=mu,size=theta))) 
        negloglike
```
} **nlm(function(p) nbin4.rookery(slugs,p),c(2,1,.16,.73))->outR outR**  \$minimum [1] 79.38071 \$estimate [1] 2.0574981 1.0994738 0.2175015 0.8294739 \$gradient [1] 4.910779e-06 4.497949e-06 6.394885e-07 4.433787e-06 \$code [1] 1 \$iterations [1] 8

#Coming up with separate expected values for the nursery and rookery slugs **pN**<-c(dnbinom(0:9,mu=outN\$estimate[1], size=outN\$estimate[2]), 1-pnbinom(9, mu=outN\$estimate[1], size=outN\$estimate[2])) **pR**<-c(dnbinom(0:9,mu=outR\$estimate[1], size=outR\$estimate[2]), 1-pnbinom(9, mu=outR\$estimate[1],

size=outR\$estimate[2]))

pN\*40->**Ei.N**

pR\*40->**Ei.R Ei**<-Ei.N+Ei.R #combines the separate expected values into a single dataset

**Ei.N**  [1] 24.6603805 5.7292024 3.0081433 1.8729640 1.2575447 [6] 0.8811523 0.6346130 0.4658995 0.3469098 0.2611307 [11] 0.8820598 **Ei.R**  [1] 12.5431502 8.9879415 6.1490699 4.1404245 2.7655513 [6] 1.8382552 1.2179112 0.8050308 0.5311877 0.3500181 [11] 0.6714597 **Ei**  [1] 37.2035306 14.7171439 9.1572132 6.0133884 4.0230960 [6] 2.7194075 1.8525242 1.2709303 0.8780975 0.6111488 [11] 1.5535196

#Generating the observed values table(slugs\$slugs)->**Oi** names(Oi)[length(Oi)]<-"10+" **Oi**  0 1 2 3 4 5 6 7 8 9 10+<br>4 14 10 7 4 5 2 1 1 1 1 34 14 10 7 4 5 2 1 1 1 1 #Plotting the graph coords<-barplot(Oi,ylim=c(0,40)) points(coords,Ei,col=2,pch=16,cex=1.2) lines(coords,Ei,col=2)

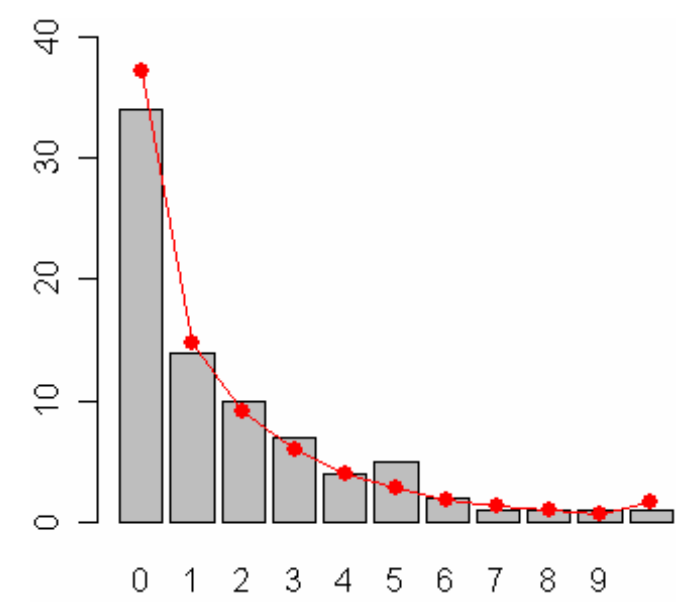

**Right: the barplot of the best model (red line) and the observed data showing a rather good fit.** 

#Performing the goodness of fit test **expprobs<-(pN+pR)/2 expprobs**  [1] 0.46504413 0.18396430 0.11446516 0.07516736 0.05028870 [6] 0.03399259 0.02315655 0.01588663 0.01097622 0.00763936 [11] 0.01941899 **chisq.test(Oi,p=expprobs,simulate.p.value=TRUE)**  Chi-squared test for given probabilities with simulated

```
 p-value (based on 2000 replicates) 
data: Oi 
X-squared = 2.994, df = NA, p-value = 0.9845
```
The randomization test gives a high p-value of almost 1, which indicates that the NB.both model has a very good fit. This supports the visibly good fit of the model to the observed data that I can see from the barplot above.

# **Original Models (used in the table for Problem 2)**

## **1. Common means Poisson model**

```
poi.1<-function(data,p) -sum(log(dpois(data$slugs,lambda=p))) 
nlm(function(p) poi.1(slugs,p),2)->out1 
my.aic(out1) 
[1] 355.6766
```
## **2. Separate means Poisson model**

```
poi.2<-function(data,p) { 
field.dummy<-as.numeric(data$field)-1 
mylambda<-p[1]+p[2]*field.dummy 
negloglike<- -sum(log(dpois(data$slugs,lambda=mylambda))) 
negloglike 
} 
nlm(function(p) poi.2(slug, p), c(1.2,1))->out2
my.aic(out2) 
[1] 346.2551
```
## **3. Common mean and zero fraction ZIP model**

```
zip1<-function(data,p) { 
lambda<-p[1] 
theta<-p[2] 
zero.term<-sum(log(theta+(1-theta)* 
   dpois(data$slugs[data$slugs==0], lambda))) 
nonzero.term<-sum(log((1- theta)* dpois(data$slugs[data$slugs>0], 
   lambda))) 
negloglike<- -(zero.term+nonzero.term) 
negloglike 
} 
nlm(function(p) zip1(slugs,p),c(3,.4))->out7 
my.aic(out7) 
[1] 304.9422
```
### **4. Separate means and common zero fraction ZIP model**

```
zip2<-function(data,p) { 
field.dummy<-as.numeric(slugs$field)-1 
mylambda<-p[1]+p[3]*field.dummy 
theta<-p[2] 
zero.term<-sum(ifelse(data$slugs==0,log(theta+(1-theta)* 
   dpois(data$slugs,lambda=mylambda)),0)) 
nonzero.term<-sum(ifelse(data$slugs>0,log((1-theta)* 
   dpois(data$slugs,lambda=mylambda)),0)) 
negloglike<- -(zero.term+nonzero.term) 
negloglike 
} 
nlm(function(p) zip2(slugs,p),c(3.4,.42,-.4))->out8 
my.aic(out8) 
[1] 306.8417
```
### **5. Separate zero fraction and common mean ZIP model**

```
zip3<-function(data,p) 
{ 
field.dummy<-as.numeric(data$field)-1 
mylambda<-p[1] 
theta<-p[2]+p[3]*field.dummy 
zero.term<-sum(ifelse(data$slugs==0,log(theta+(1-theta)* 
    dpois(data$slugs,lambda=mylambda)),0)) 
nonzero.term<-sum(ifelse(data$slugs>0,log((1-theta)* 
    dpois(data$slugs,lambda=mylambda)),0)) 
negloglike<- -(zero.term+nonzero.term) 
negloglike 
} 
nlm(function(p) zip3(slugs,p),c(3, .6, -.4))->out9
my.aic(out9) 
[1] 293.4236
```
### **6. Common mean and variance log-transformed normal model**

```
norm.neglike<-function(data,p) { 
t.y<-log(data$slugs+1) 
mu < -p[1]my.sd < -p[2]negloglike<- -sum(log(dnorm(t.y,mean=mu,sd=my.sd))) 
negloglike 
} 
nlm(function(p) norm.neglike(slugs,p),c(.73,.74))->out.norm 
norm.like<-function(data,out) 
{ 
t.y<-log(data$slugs+1) 
mu<-out$estimate[1] 
my.sd<-out$estimate[2] 
negloglike<- -sum(log(dnorm(t.y,mean=mu, 
   sd=my.sd)*1/(data$slugs+1))) 
out<-list(negloglike,out$estimate) 
names(out)<-c("minimum","estimate")
```

```
out 
} 
norm.like(slugs,out.norm)->out20 
my.aic(out20) 
[1] 299.4730
```
## **7. Separate mean and common variance log-transformed normal model**

```
norm.neglike2<-function(data,p) 
\{t.y<-log(data$slugs+1) 
field.dummy<-as.numeric(data$field)-1 
mu<-p[1]+field.dummy*p[3] 
my.sd < -p[2]negloglike<- -sum(log(dnorm(t.y,mean=mu,sd=my.sd))) 
negloglike 
} 
nlm(function(p) norm.neglike2(slugs,p),c(.5,.7,.5))->outnorm2 
norm.like2<-function(data,out) 
\{t.y<-log(data$slugs+1) 
field.dummy<-as.numeric(data$field)-1 
mu<-out$estimate[1]+field.dummy*out$estimate[3] 
my.sd<-out$estimate[2] 
negloglike<- -sum(log(dnorm(t.y,mean=mu, 
   sd=my.sd)*1/(data$slugs+1))) 
out<-list(negloglike,out$estimate) 
names(out)<-c("minimum","estimate") 
out 
} 
norm.like2(slugs,outnorm2)->out21 
my.aic(out21) 
[1] 292.7727
```